# **ICCAD 2018 CAD Contest**

# **Timing-Aware Fill Insertion**

Bo Yang, Sriraaman Sridharan *Synopsys Inc.*

# **Contents**

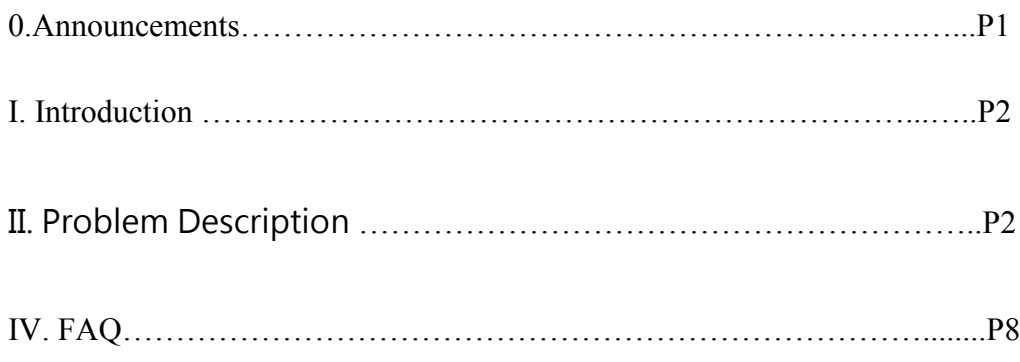

# **0. Announcements**

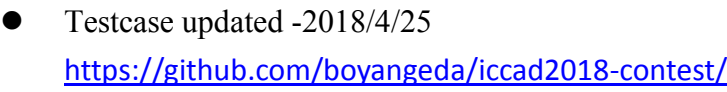

- $\bullet$  FAQ updated -2018/04/23
- $\bullet$  FAQ updated -2018/04/12
- Problem revised  $-2018/03/26$

# **Timing-Aware Fill Insertion**

Bo Yang, Sriraaman Sridharan Synopsys Inc.

## I. Introduction

It is a mandatory step for modern manufacture processes to fill the empty conductor layers with fills, and it is commonly conducted after physical design stage is finished. These fills can reduce the dielectric thickness variation, increase planarity and provide better pattern density, all of which are important to mitigate the process variability thereby achieving better yield.

## II. Problem Description

When a fill is inserted, it improves the metal density and increases planarity. But on the other hand it inevitably couples to the signal tracks (Figure 1). If the coupling capacitance to a critical net is prominent, the original timingclosure may not be achieved anymore. Therefore it's important to reduce the capacitive impact during metal fill insertion.

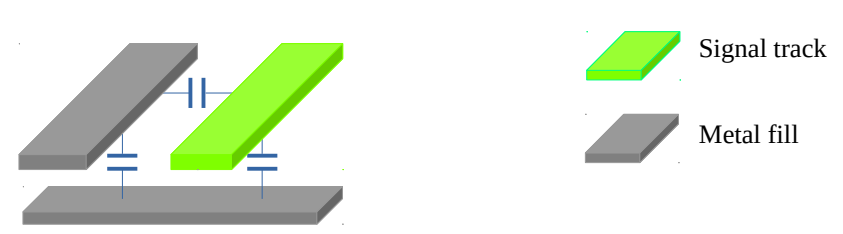

Figure 1: Signal track-metal fill coupling

The current main-stream solution is to set up a buffer region(minimal space of a metal track to its nearest fill, see Figure. 2) for the tracks of critical signals to keep the metal fills out of the buffer region so that the coupling capacitance introduced by the metal fills are safe to be ignored. However it's hard to achieve the best metal fill insertion with this method. It could easily result in pessimistic fill patterns around the critical nets if a large buffer region is specified (which also creates less-even density boxes that negatively impacts the yield), or a dense layout that may break the timing if a smaller buffer region is given. What's worse is that no matter how small or large a buffer region we specify, the impact to timing is unknown without involving a parasitics extraction tool. Therefore it's necessary to develop an efficient algorithm to inset metal fill wisely.

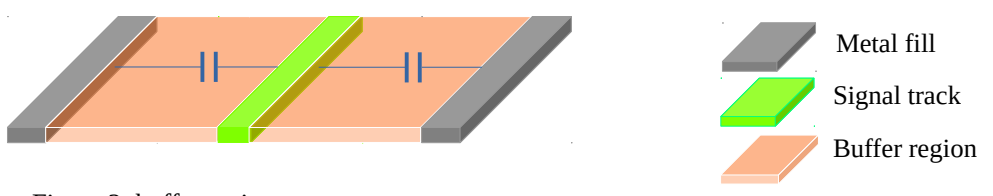

Figure 2: buffer regions

# **Capacitance Calculation**

Three kinds of capacitance will be considered when evaluating a metal fill insertion algorithm.

## **1) Area Capacitance**

Any two conductor pieces will form an area capacitance when 1) they are on different metal layers, 2) their projections on the ground plane overlap and 3) no other metal that appears on the layer between the two conductors crosses the overlapped region (See Figure 3 for example).

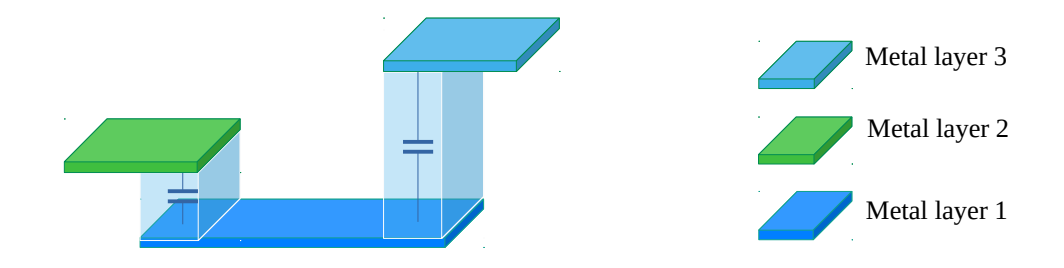

Figure 3: Area Capacitance

For an overlapped area *s* formed by conductors on layer *l1* and *l2*, the area capacitance *Ca* is calculated by  $C_a = P_{l_1, l_2}(s) \times s$ , where  $P_{l_1, l_2}(s)$  is the area capacitance per unit area and it's a function of overlapped area *s*.

#### **2) Lateral Capacitance**

The lateral capacitance is formed by the conductors on the same layer. Any two conductors that horizontally overlap will form lateral capacitance as shown in Figure 4. The capacitance is calculated by  $C_l = P_l(d) \times l$ , where *l* is the length of the parallel edges of the conductors and  $\;P_l(d)\;$  is the lateral capacitance per unit length, which is a function of distance of the parallel edges *d*.

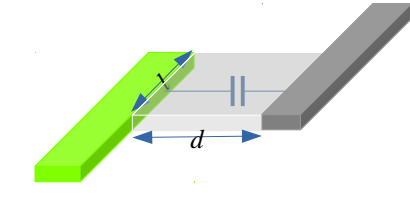

Figure 4: Lateral Capacitance

#### **3) Fringe Capacitance**

The fringe capacitance is formed by two conductors on different layers and its calculation is based on the following formula, where these two conductors don't overlap with each other.

$$
C_f = \begin{cases} p_{l_1, l_2}(d) \times l + p_{l_2, l_1}(d) \times l, & d \ge 0 \\ 0, & d < 0 \end{cases}
$$

where *l* is the length of parallel edges and *d* is the horizontal distance of two conductors (See Figure 5). *d* will be negative if any overlap of the two conductors exists (i.e.,  $C_a\textbf{>0}$  ).  $P_{l_1,l_2}(d)$  and  $P_{l_2,l_1}(d)$  are the fringe capacitance per unit length.

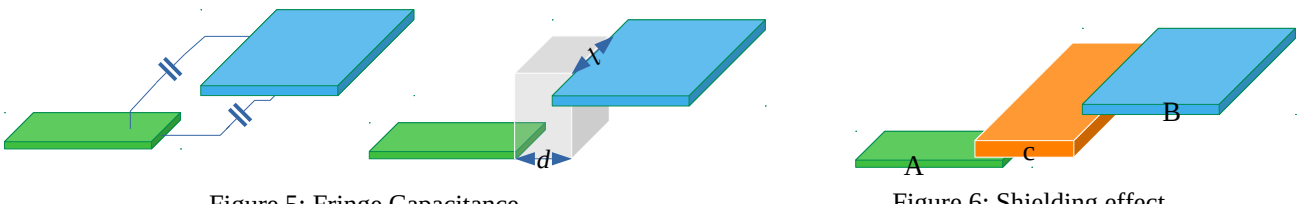

Figure 5: Fringe Capacitance

Figure 6: Shielding effect

#### **3.1) Shielding Effect**

If two conductors A, B are on the different layers *L1* and *L2* respectively, the fringe capacitance between A and B is considered to be shielded (i.e., capacitance is 0) when there is conductor existing on the intermediate layer horizontally between A and B. Please note the coupling capacitance to the shielding conductor will still be calculated. Please see Figure 6 for example. In Figure 6, the fringe capacitance between A and B is shielded by C, but the coupling capacitance (either fringe capacitance or area capacitance) between A and C will be calculated.

#### **4) Total Capacitance Calculation**

After metal fill insertion, the total capacitance of a critical net will be calculated as the equivalent capacitance to ground. Please note resistance has been ignored. All non-critical nets, except for the power/ground nets, are treated as floating (i.e., not being tied to any specific potentials). Coupling to the power/ground nets is calculated as directcoupling to ground. Please see Figure 7 for example.

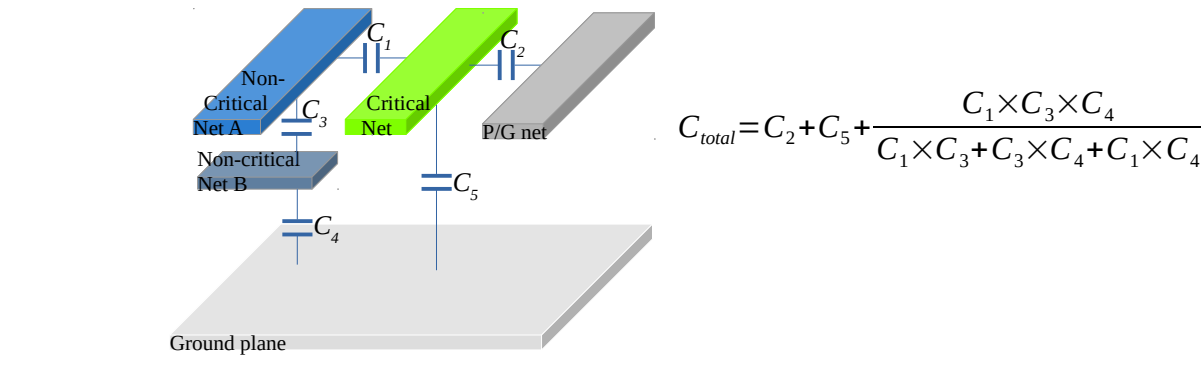

Figure 7: Total capacitance calculation

# **Metal Density**

ধ

The layout with metal fill must meet the density criteria. The density is calculated in a window based manner (Figure

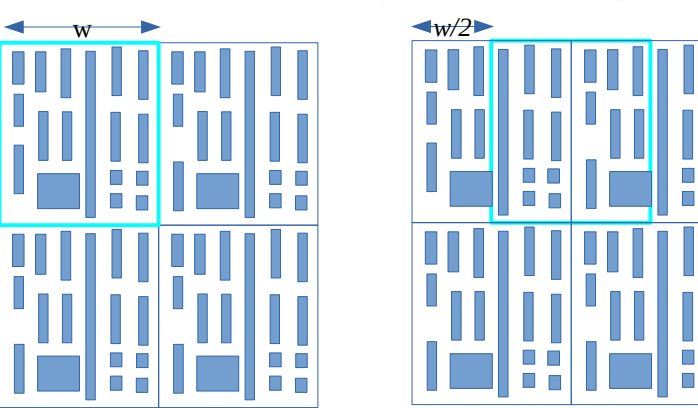

Figure 8: Density Calculation Window

8): w is the window size for density calculation, and the step length is set to  $w/2$ . The density in a window  $W_i$  is calculated as

$$
D_{l,w_i} = \sum_{S \in W_i} S/w^2,
$$

where *l* is the metal layer, and *S* is the metal area that is enclosed inside *Wi*. The density in each window must be larger than a given minimal layer metal density.

## III. Algorithm Evaluation

 $\blacksquare$ 

 $\blacksquare$ 

The optimization algorithm should insert metal-fills subject to the density criteria and design rules and meanwhile the total capacitance of a given critical net should be minimized. All algorithms must not introduce any design rule

violation. Results with design rule violation will not be accepted for further evaluation. The results also need pass window-based density check. Results with density violation will be rejected as well.

The accepted result with smaller total capacitance will get higher quality score with the highest of 15 points. For example, the best result (smallest total cap) gets 15 points and the second place gets 14 points. The accepted result with shorter runtime gets higher performance score with the highest of 5 points. For example, the result with shortest runtime gets 5 points and the second place gets 4 points. Any results take longer runtime than the fifth place get 0 performance point.

All teams will be ranked with sum of quality points and performance points.

#### IV. Benchmark suites

Five benchmark cases will be provided. They are all text files with different number of polygons (rectangular). All lines start from a semicolon (;) are comments.

#### **Layout File Format:**

; the first non-comment line of layout file is the chip boundary: bottom\_left\_x bottom\_left\_y top\_right\_x top\_right\_y Chip\_boundary\_BL\_x Chip\_boundary\_BL\_y Chip\_boundary\_TR\_x Chip\_boundary\_TR\_y

; Polygon id is a positive integer. The polygon type will be one of the four types: Drv\_Pin that marks this polygon is a ; drive pin of the net, Normal marks this polygon is a normal conductor, Load\_Pin indicates the polygon is a load pin ; and Fill indicates this is a fill polygon. For a fill polygon, its net id can be set to any integer.

Polygon\_id bl\_pt tr\_pt net\_id layer\_id <polygon type: Drv\_Pin|Normal|Load\_Pin|Fill>

One rule file and one process file will be provided which describe design rules and process-related information: **Rule file:**

Layer\_id <conductor|via> min\_width min\_space max\_fill\_width min\_density max\_density

Please note the density criteria does not apply to via layer, so if the second field of the rule file is "via", min\_density will be set to "0" and max\_density will be "1".

#### **Process file:**

;window size for density calculation (unit: nano-meter)

window: 5000

;Unit Capacitance

; when a table does not exist, it's marked by '\*'

; lateral\_table\_\* can be thought of as a special case of fringe\_table\_\*

;layer id (Please layer id 0 means ground plane)

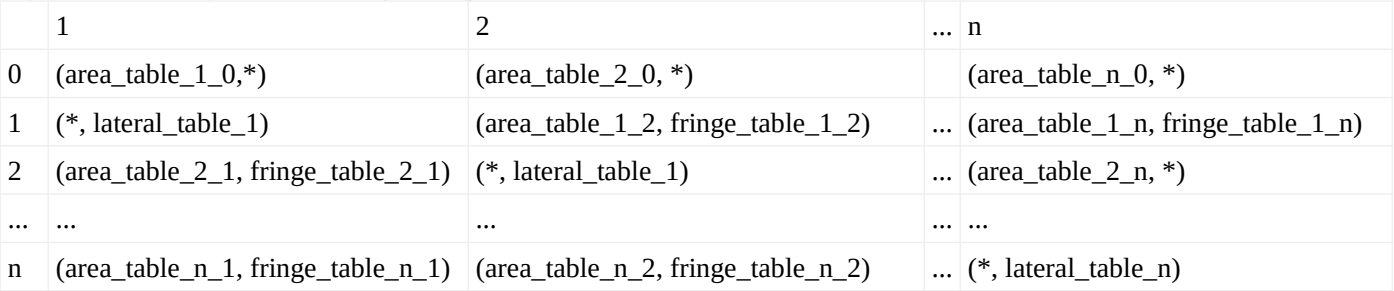

```
TableName: area_table_1_0
```
; p(s)= a\*s + b ; the unit cap is a piece-wise linear function of s ;  $s \leq s$  1,  $s1 \leq s \leq s$  and  $s2 \leq s \leq s$  ... s1, s2, s3, ...  $(a1, b1)$ ,  $(a2, b2)$ ,  $(a3, b3)$  ...

TableName: area\_table\_1\_2 ;  $p(s) = a*s + b$ ; the unit cap is a piece-wise linear function of s

;  $s \leq s$ 1,  $s1 \leq s \leq s$ 2,  $s2 \leq s \leq s$ 3 ... s1, s2, s3, ...  $(a1, b1)$ ,  $(a2, b2)$ ,  $(a3, b3)$  ... TableName: area\_table\_1\_3 ;  $p(s) = a*s + b$ ;  $s \leq s1$ ,  $s1 \leq s \leq s2$ ,  $s2 \leq s \leq s3$  ... s1, s2, s3, ...  $(a1, b1)$ ,  $(a2, b2)$ ,  $(a3, b3)$  ... …. ;lateral cap table TableName: lateral\_table \_1 ;p(d) = a\*d + b d1, d2, d3, …  $(a1, b1), (a2, b2), (a3, b3)$ ... … ;fringe cap table TableName: fringe\_table\_1\_0

 $;p(d) = a * d + b$ d1, d2, d3, …  $(a1, b1), (a2, b2), (a3, b3)$ ...

The contest program should read in an config file, for example, input.conf, to parse all necessary files and parameters: ;Test1 design: <br/> <br/>benchmark file name> output: < output file> rule\_file: <design rule file> process\_file: <process file> critical\_net: net\_id1, net\_id2,... power\_nets: power\_net1, power\_net2, … ground nets: ground net1, ground net2, ... The program should output a design with metal-fills. The output file format should be same as input benchmark file.

#### **Cap Extraction Example**

example1.conf: design: example1.layout output: example1.fill rule\_file: rule.dat process\_file: process.dat critical\_net: 1 power nets: 2 ground nets: 0

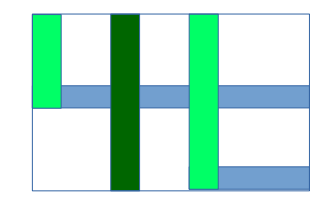

Figure 9: Example layout with one metal-fill (dark green rectangle)

example1.layout:

```
0 0 100 80 ; chip boundary
1 60 0 100 10 2 1 Normal; A normal polygon on layer 1 (net 2: power)
2 0 40 100 50 1 1 Normal; A normal polygon on layer 1 (net 1: critical net)
3 0 40 10 80 1 2 Normal; A normal polygon on layer 2 (net 1: critical net)
4 60 0 70 80 2 2 Normal; A normal polygon on layer 2 (net 2: power)
```
rule.dat:

process.dat: ;Layer\_id <conductor|via> min\_width min\_space max\_fill\_width min\_density max\_density 1 conductor 10 10 30 0.3 1 2 conductor 10 10 30 0.3 1 ;table matrix, layer id 0 means ground plane 1 2  $0 \text{ (area}_1_0, *)$  (area $2_0, *)$ 1 (\*, lateral\_1) (area\_2\_1, fringe\_2\_1) 2 (area\_2\_1, fringe\_1\_2) (\*, lateral\_2) ; process tables TableName: area\_1\_0 100 200 300 (0.01, 0.017) (0.0102, -0.02) (0.0101, 0.015) TableName: lateral\_1 10 50 100 (0.01, 0.017) (0.0102, 0.001) (0.0101, 0.015) TableName: fringe\_1\_2 10 50 100 (0.007, 0.012) (0.0102, 0.001) (0.0101, 0.015) TableName: area\_2\_0 100 150 200 (0.01, 0.017) (0.0102, -0.01) (0.0101, 0.015) TableName: area\_2\_1 100 300 300 400 (0.01, 0.017) (0.0102, -0.02) (0.0101, 0.015) TableName: lateral\_2 10 50 100 (0.01, 0.011) (0.0102, 0.001) (0.0101, 0.015) TableName: fringe\_2\_1 10 50 100 (0.011, 0.01) (0.0102, 0.001) (0.0101, 0.015)

Now assuming the metal-fill output file example1.fill:

1 30 0 40 80 0 2 Fill; A metal-fill on layer 2

The coupling capacitance between the critical net (net id 1) and the metal-fill consists of area-capacitance between polygon 2 and the fill and the lateral-capacitance between polygon 3 and the fill. For the area capacitance, the overlapped area is 100 nm<sup>2</sup> between layer 1 and 2. So the area cap table should be "area\_2\_1". Because the area is between the index 100 and 300, then coefficients 0.001, 0.017 is selected to calculate the unit area capacitance:  $C<sub>unit</sub> = 0.001x$  overlapped area + 0.017 = 0.117 ff/nm<sup>2</sup>, and the area-capacitance is  $C<sub>unit</sub> x$  overlapped area = 11.7ff.

For the lateral-capacitance between polygon 3 and the fill, the distance of the two polygons is 20nm, and the table is "lateral\_2". Since 20nm is between 10nm and 50nm, we choose the first coefficient pair: 0.01, 0.011. Then the unit capacitance will be:

 $C_1 = 0.01 * 20 + 0.011 = 0.211$  ff/nm.

Because the parallel edges between the polygons are 40nm long, the lateral-capacitance will be

 $C_1$  x 40nm = 8.44 ff

Similar, we can calculate the coupling cap between the fill and net 2 (power net). Please note there is a fringe cap between polygon 1 and the fill. The distance between polygon 1 and the fill is 20nm. There are two tables we need consider: fringe\_2\_1 and fringe\_1\_2 (because different metal layer has different thickness, the two table may not same). We can get two unit capacitance:

 $C_{f12}$  = 0.007 X 20 + 0.012 = 0.152/nm

 $C_{f21} = 0.011 \times 20 + 0.01 = 0.23/nm$ 

The parallel edge length is 10nm, so the fringe capacitance between the file and polygon 1 will be  $C_{f12}$  \* 10nm +  $C_{f12}$  \* 10nm = 3.82 ff.

#### V. Reference

- [1] VS Shilimkar, SG Gaskill, A Weisshaar, "Impact of metal fill on on-chip interconnect performance", 2009 The 42nd International Symposium on Microelectronics, 983-990
- [2] Vikas S Shilimkar, Andreas Weisshaar, "Modeling of Metal-Fill Parasitic Capacitance and Application to On-Chip Slow-Wave Structures," IEEE Transactions on Microwave Theory and Techniques 65 (5), 1456-1464
- [3] Luis Charre, Bruno Gravano, Rémi Pôssas, Chen Zheng, "Timing Aware Dummy Metal Fill Methodology", arXiv:1711.01407v2, https://arxiv.org/abs/1711.01407v2

# **IV. FAQ**

Q1. I can't find any info about window size in the file format of benchmark suite, so how can we read in window size info?

A1. new parameter (window) is added into the process file: window: window size

Q2. In Figure 7, should there have fringe capacitance between critical net and noncritical net B?

A2. This is just an example to explain how to calculate the total capacitance by assuming the couplings are extracted as shown in the figure.

Q3. In III. Algorithm Evaluation, is quality score is measured by the sum of total capacitances of all critical nets in all benchmark cases? A3. Yes.

Q4. The object is only minimize capacitance effect and runtime described in the Problem Description when doing fill insertion? or other objects like density, etc. A4. Yes, the object is only to minimize capacitance effect and run-time. The density requirements can be considered as constraints that after filling, density in each window must meet the requirement within given range.

Q5. From Q1, If we need to minimize density, how can we get lower bound and upper bound constraint?

A5. Inside the rule file, each layer has min/max constraints.

Q6. The shape of Insertion Filler is only rectangle? or others like diamond, etc.

A6. Yes, ONLY rectangle are accepted.

Q7. When will you release testcase?

A7. Two cases will be released by 4/23/2018. Other three will be released in May.

Q8. How to calculate parallel capacitance?

A8. Please see II. 2) Lateral Capacitance and the example.

Q9. Can we connect dummy fill to power or ground poly?

A9. No, you cannot as it will pose difficulty for design rule checking. I.e., Fills are not allowed to touch any signals.

## Q10. When will you release testcase?

A10.Two cases will be released by 4/23/2018. Other three will be released in May.

Q11. Which density criteria should we satisfy? In "Metal Density" section, the description says "The density is calculated in a window based manner", in other words, we need to satisfy window density constraint. But in "Rule file" section, the description of density constraint is behind layer id. Is this min\_density and max density is the window constraint for every window in this layer? or these constraints are layer constraints (We just need to calculate density for a layer and satisfy these constraints)

A11. The density constraint applies to each layer. In other words, for each layer, we will perform a window-based check.

## Q12. What is the table naming rule?

In row layer 0 and column layer 1, the name is area table  $1\,$  0 ->first number is column number and second number is row number. But in row layer n column layer 1, the name is area\_table\_n\_1->first number is row number and second number is column number. Which one is the correct rule?

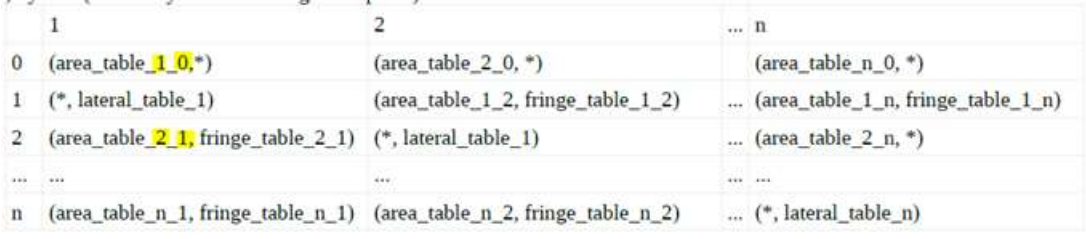

A12. There is no rule in naming a table. One should check the name matrix to get the right table name.

Q13. Filler type is 0 in example1.fill, but type 0 is ground nets. Is the type always ground nets when we inserting fill?

1 30 0 40 80 0 2 Fill; A metal-fill on layer 2

A13. The net id is not used in the fill file, just to main format consistency. All fills are treated as floating (meaning they should not touch any signals).